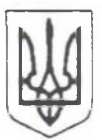

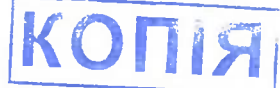

## ВИКОНАВЧИЙ КОМІТЕТ РАТНІВСЬКОЇ СЕЛИЩНОЇ РАДИ<br>КОВЕЛЬСЬКОГО РАЙОНУ ВОЛИНСЬКОЇ ОБЛАСТІ

## **РОЗПОРЯДЖЕННЯ**

08 лютого 2024 року

смт Ратне

No 38

## Про забезпечення переходу установ та закладів комунальної власності Ратнівської селищної ради на фінансову автономію

Відповідно до статей 42, 59 Закону України «Про місцеве самоврядування в Україні», статті 8 Закону України «Про бухгалтерський облік та звітність в Україні», статті 23 Закону України «Про освіту», Положення про управління гуманітарної політики Ратнівської селищної ради, затвердженого рішенням Ратнівської селищної ради від 15.12.2020 року (зі змінами), з метою забезпечення переходу установ та закладів комунальної власності Ратнівської селищної ради на фінансову автономію задля реалізації ними можливості самостійно, незалежно та відповідально приймати рішення з фінансовогосподарських питань діяльності, оптимізації управління та раціонального використання коштів, підвищення ефективності використання бюджетних **KOIIITIB**:

1. Фінансовому відділу Ратнівської селищної ради (Людмила КОВЧ) спільно з управлінням гуманітарної політики Ратнівської селищної ради (Олександр ДЕНИСЮК):

1.1. розробити проєкт рішення виконавчого комітету з питань забезпечення переходу на фінансову автономію установ та закладів комунальної власності Ратнівської селищної ради, передбачивши здійснення ведення бухгалтерського обліку та складання звітності централізованою бухгалтерією при управлінні гуманітарної політики Ратнівської селищної ради за окремими рахунками для юридичних осіб, відкритими в установах Державної казначейської служби відповідно до установчих документів, наступних установ та закладів:

- Ратнівський дитячий ясла-садок № 1 Ратнівської селищної ради;

- комунальний заклад дошкільної освіти «Ратнівський дитячий ясла-садок № 2» Ратнівської селищної ради;

- Бродівський ліцей Ратнівської селищної ради;

- Здомишельський ліцей Ратнівської селищної ради;

- Прохідський ліцей Ратнівської селищної ради;

- Міжшкільний ресурсний центр Ратнівської селищної ради;

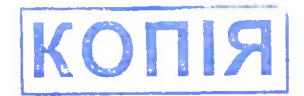

- Ратнівський центр дитячої та юнацької творчості;

- Ратнівська дитячо-юнацька спортивна школа;

- комунальний заклад «Центр культурних послуг» Ратнівської селищної ради;

- комунальна установа «Інклюзивно-ресурсний центр» Ратнівської селищної ради;

- Ратнівська дитяча музична школа;

- комунальний заклад «Центр надання соціальних послуг» Ратнівської селищної ради.

1.2. розроблений проєкт рішення подати на розгляд виконавчого комітету селищної ради в установленому чинним законодавством порядку.

2. Контроль за виконанням розпорядження покласти на заступника селищного голови з питань діяльності виконавчих органів ради Олену

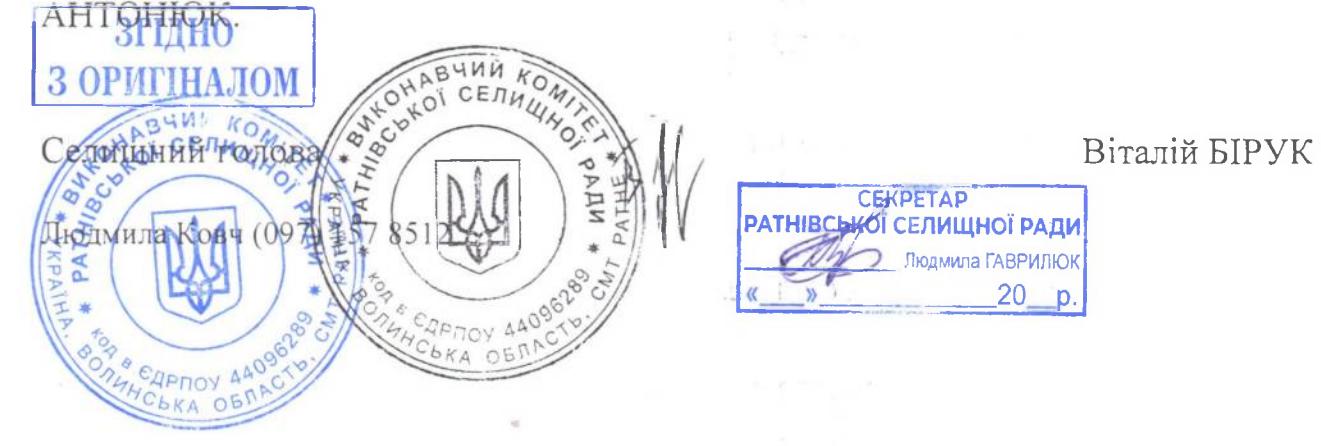